```
Approssimazione della soluzione di un sistema lineare
                           col metodo di Jacobi
                                Enrico Bertolazzi
Carica le librerie
  > initialize ;
   with(LinearAlgebra) :
   with(plots):
                                      initialize
Definisce la procedura Normi
  > Normi := proc(v)
      local i ;
      return max(seq(abs(v[i]),i=1..Dimension(v))) ;
    end proc :
Definisce la procedura Jacobi
  > Jacobi := proc(A, b, xs, n, epsi)
      local i, j, res, x, dm, bf, rlist ;
      rlist := [] ;
      dm := Dimension(b) ;
      x := xs ;
      for i from 1 to n do
       res := evalf(b - A.x) ;
        bf := Normi(res) ;
        rlist := [ op(rlist), [i,bf] ] ;
        if bf < epsi then break end if ;
        for j from 1 to dm do
         x[j] := x[j] + evalf(res[j]/A[j,j]) ;
        end do ;
      end do ;
      return rlist, x ;
    end proc :
Esempio d'uso
   > # definisce la matrice
     A := <<2,0,-2,1>|<0,2,0,-1>|<-1,0,1,0>|<-3,-1,0,1>> ;
```

```
A :=2 0 -1 -30 2 0 -1
                                   -2 0 1 0
                                    1 -1 0 1
                                  é
                                  ê
                                  ê
                                  ê
                                  ê
                                  ê
                                  ê
                                  ê
                                  ë
                                                        ù
                                                        ú
                                                        ú
                                                        ú
                                                        ú
                                                        ú
                                                        ú
                                                        ú
                                                        û
> # definisce il termine noto per avere soluzione <1,2,3,4>

                                       \mathbf{b} :=-13
                                              \boldsymbol{0}1
                                              3
                                           é
                                           ê
                                           ê
                                           ê
                                           ê
                                           ê
                                           ê
                                           ê
                                           ë
                                               ù
                                               ú
                                               ú
                                               ú
                                               ú
                                               ú
                                               ú
                                               ú
                                               û
> # approssima la soluzione con Jacobi
rlist, sol := Jacobi(A, b, <0,3,2,1>, 50,1e-6) :
> # stampa la soluzione
 sol ;
                                       1.000488280
                                       2.000244140
                                       2.997558594
                                       4.000854492
                                     é
                                     ê
                                     ê
                                     ê
                                     ê
                                     ê
                                     ê
                                     ê
                                     ë
                                                 ù
                                                 ú
                                                 ú
                                                 ú
                                                 ú
                                                 ú
                                                 ú
                                                 ú
                                                 û
> # disegna la norma del residuo
  plot(rlist,style=line,thickness=2,color=blue,
        labels=["iterate","residuo"]);
```
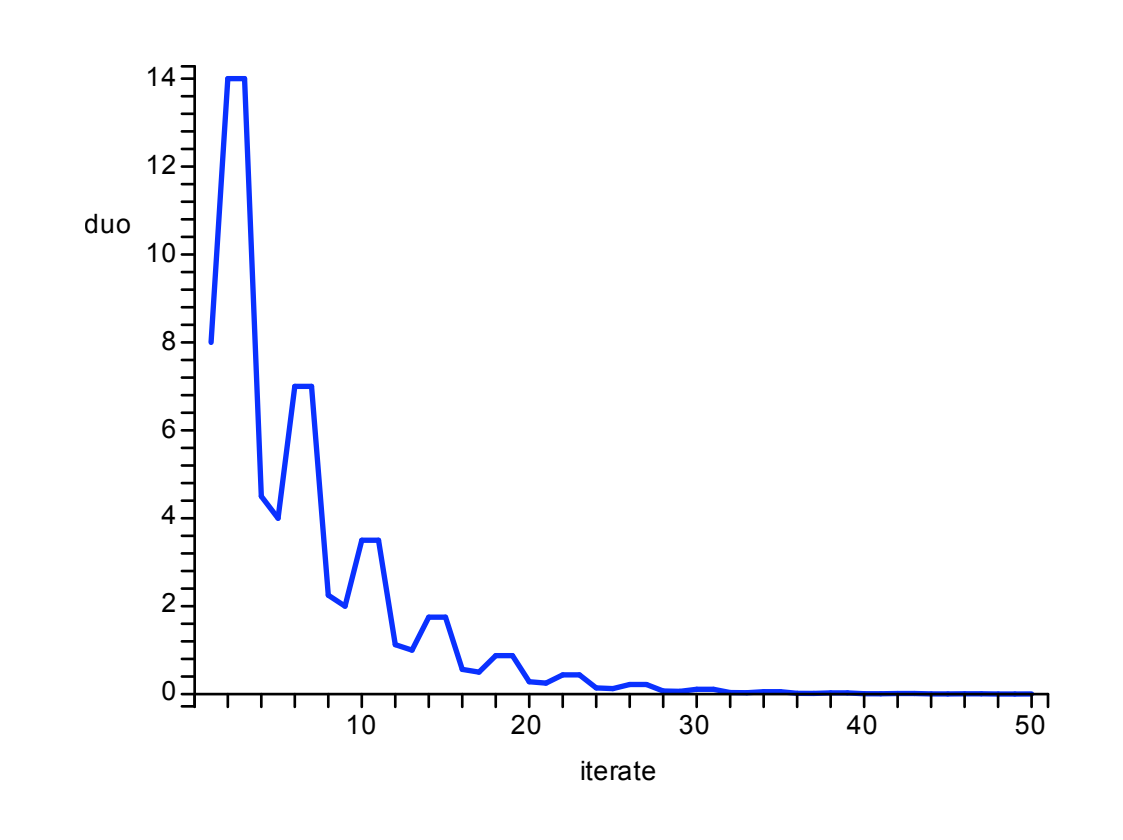

 $\begin{bmatrix} 1 \\ 1 \\ 1 \end{bmatrix}$